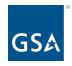

oasisCPRM@gsa.gov

# OASIS Reporting in CPRM <a href="Prices Paid Data & Invoice Upload Template">Prices Paid Data & Invoice Upload Template</a>

Office of Professional Services & Human Capital Categories

To access slides:

Industry Guidance and Resources,

OASIS homepage Under CPRM + Serena Ritchey MAC Financial Analyst, Business Operations 2 May 2024

### What is Prices Paid Data (PPD)?

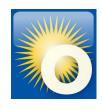

### Reporting actual invoiced labor rates

- Prices Paid are the actual invoiced labor rates paid by federal agencies on awarded task/delivery orders for Time & Materials (T&M) and Labor Hour (LH) contract line items (CLINs).
- Required by Office of Management and Budget (OMB) for Best-In-Class (BIC) contracts
- Supports greater acquisition transparency
- Data is shared government-wide with acquisition professionals
  - Conduct realistic price analysis & negotiations
  - Develop independent government cost estimates (IGCE)
  - Aid in benchmarking competitive pricing
- GSA collects PPD for OASIS from the invoices reported in CPRM

### Why do I need to report PPD?

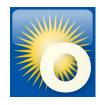

#### **OASIS Contract**

#### **Section G- Contract Administration Data**

#### G.3.2.3 Invoice Data

The Contractor shall report invoice data from each paid or remitted invoice within 30 calendar days after the end of the reporting quarter, including the invoice data on task orders issued through the GSA AAS Business System Portal. (Note: Whatever method the Contractor chooses (e.g., "each paid" or "remitted") the Contractor must be consistent in their reporting method throughout the term of the OASIS Contract).

If no Invoice Data was received during a required reporting period for a specific task order, the Contractor shall report in the "Zero Invoice Data" screen located in the CPRM system for that part Unrestricted OASIS Pool 6 31

Regardless of contract type, the Contractor shall report the following into the CPRM:

- 1. OASIS MA-IDIQ Contract Number
- 2. Task Order Award Number (NOT the Solicitation Number)
- 3. Contractor Invoice Number
- 4. Date Invoice Paid
- 5. \*Amount of Invoice that was Labor
- 6. Amount of Invoice that was Other Direct Costs (if identified as separate CLIN(s) in the task order)
- 7. Amount of Invoice that was Travel (if identified as a separate CLIN in the task order)

\*For T&M or L-H type task orders, the Contractor shall report Labor Categories, Number of Hours, and Fully Loaded Labor Rates for each invoice by Contract Line Item Number (CLIN)

### Time & Materials/Labor Hour

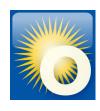

- One line item for each different labor category AND labor rate
- For each line, report labor category, fully loaded labor rates, number of hours invoiced
- Codes in CPRM may differ from those in your actual OASIS contract
- Choose a labor category Type that is descriptive of the work, include more detail in the "Description"

#### **Example T&M/LH Invoice**

| Line Id 💠 | Type \$                                                    | Description                          | Location *      | Price #    | Quantity \$ | Unit # | Total =     |
|-----------|------------------------------------------------------------|--------------------------------------|-----------------|------------|-------------|--------|-------------|
| 0001A     | Architectural and Engineering Managers                     | Senior Engineering Project Manager   | Government Site | \$266.01   | 198.00      | Hour   | \$52,669.98 |
| 0001B     | Electrical Engineers                                       | SME Electrical Engineer Project Lead | Government Site | \$146.36   | 176.00      | Hour   | \$25,759.36 |
| 0001C     | Electrical Engineers                                       | Senior Electrical Engineer           | Government Site | \$198.00   | 160.00      | Hour   | \$31,680.00 |
| 0002A     | Natural Sciences Managers                                  | Senior Research Project Manager      | Government Site | \$266.01   | 80.00       | Hour   | \$21,280.80 |
| 0002B     | Conservation Scientists                                    | Senior Conservation Scientist        | Government Site | \$255.00   | 80.00       | Hour   | \$20,400.00 |
| 0002C     | Environmental Scientists and Specialists, Including Health | Senior Environmental Scientist       | Government Site | \$260.00   | 80.00       | Hour   | \$20,800.00 |
| 0002D     | Soil and Plant Scientists                                  | Senior Botanist                      | Government Site | \$265.00   | 80.00       | Hour   | \$21,200.00 |
| 0005      | Other Direct Costs (ODCs)                                  | ODC's                                | Government Site | \$7,667.70 | 1.00        | Unit   | \$7,667.70  |
| 0006      | Contract Access Fee (CAF)                                  | CAF                                  | NA              | \$201.46   | 1.00        | Each   | \$201.46    |

Computed Total: \$201,659.30

### **Entering a T&M/LH Invoice in CPRM**

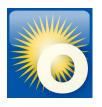

Use the line item table to report your invoice line items, at least 1 row per CLIN. The CAF line is provided on every invoice by default.

- Labor categoriesType dropdown
- Fully loaded labor ratesPrice field
- Number of hours invoicedQuantity fieldUnit dropdown

| Invoice N            | Accountants and Auditors  Actuaries                                                                                                    |                                                                                                    | o pay CAF (m                    | ust choose one method and stic | k with it). The two methods are | e: (1) when    |  |  |  |
|----------------------|----------------------------------------------------------------------------------------------------|----------------------------------------------------------------------------------------------------|---------------------------------|--------------------------------|---------------------------------|----------------|--|--|--|
| Invoice Remit or Pai | d Date Administrative Services Managers                                                                                                    |                                                                                                    | en paid by the Customer Agency. |                                |                                 |                |  |  |  |
|                      | Adult Basic and Secondary Education and Literacy Teach<br>Advertising and Promotions Managers<br>Aerospace Engineering and Operations Technicians | ), if you choose method (1), then within 30 days after the report quarter, you should report all t - Dec and pay CAF on these invoices. If you choose method (2), then within 30 days after the ceived payment on during Oct - Dec and pay CAF on those invoices. |                                 |                                |                                 |                |  |  |  |
| Import Invoice Line  | Aerospace Engineers Agricultural Engineers                                                                                                    |                                                                                                    |                                 |                                |                                 |                |  |  |  |
|                      | Agricultural Sciences Teachers, Postsecondary Agricultural and Food Science Technicians                                                           |                                                                                                    |                                 |                                |                                 |                |  |  |  |
| Com                  | ments Animal Scientists                                                                                                    |                                                                                                    |                                 |                                |                                 |                |  |  |  |
|                      | Anthropologists and Archeologists                                                                                                    |                                                                                                    |                                 |                                |                                 |                |  |  |  |
|                      | Anthropology and Archeology Teachers, Postsecondary                                                                                               |                                                                                                    |                                 |                                |                                 |                |  |  |  |
|                      | Appraisers and Assessors of Real Estate                                                                                                    |                                                                                                    |                                 |                                |                                 |                |  |  |  |
| Line ID 🔒            | Arbitrators, Mediators, and Conciliators                                                                                                    |                                                                                                    | Pri                             | ce / Quantity / Unit 🚹         | Total 🚹                         |                |  |  |  |
|                      | Architectural and Engineering Managers                                                                                                    | Labor                                                                                                    | **                              |                                |                                 | -              |  |  |  |
|                      | Type: Architectural and Engineering Managers ▼                                                                                                    | Labor                                                                                                    | Price                           | : \$                           | \$ 0.00                         | -   💢          |  |  |  |
|                      | cription : Senior                                                                                                    |                                                                                                    | Quantity                        |                                | 1                               |                |  |  |  |
| Lo                   | ocation : Contractor Site                                                                                                    |                                                                                                    | Unit                            | : Hour ▼                       |                                 |                |  |  |  |
|                      |                                                                                                    |                                                                                                    |                                 |                                | Computed 1                      | Fotal : \$0.00 |  |  |  |

Click the 'Add Line Item' button to add new line items. Click 'Submit' to save changes, once submitted, you can return at any time to edit an invoice.

# Selecting the 'right' labor category

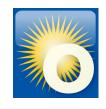

- Labor category list comes from the <u>Bureau of Labor Statistics (BLS)</u>
- There may not be an exact match to your award or invoice
- Type field: Choose the best or closest match from the labor category list that is descriptive of the work
- You can search LCAT by Category new tab added to current CPRM Invoice Upload Package Template 2023.
- Description field: Include the actual title and level of experience in the Description
- Avoid broad, non-descriptive options whenever possible, such as
  - Undefined Labor
  - Managers, All Other
  - Engineers, All Other
- Additional Resource <u>Categories of Labor Categories</u> Document

## Selecting the 'right' labor category

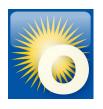

- Type field: Choose the best or closest match from the labor category list that is descriptive of the work
- Description field: Include the actual Job Title and Level of Experience

| Line Id 💠 | Type \$                         | Description                       | Location    | n 💠 Pi                                   | rice 💠      | Quantity \$        | Unit 💠                               | Total           | <b>\$</b>                       |                 |            |             |        |             |
|-----------|---------------------------------|-----------------------------------|-------------|------------------------------------------|-------------|--------------------|--------------------------------------|-----------------|---------------------------------|-----------------|------------|-------------|--------|-------------|
| 0001A     | General and Operations Managers | LABOR - T&M Project Manager       | Governmer   | nt Site \$                               | 266.01      | 198                | Hour                                 | \$52,669.       | 98                              |                 |            |             |        |             |
| 0001B     | Engineers, All Other            | LABOR - T&M Engineer Project Lead | Governmer   | nt Site \$                               | 146.36      | 176                | Hour                                 | \$25,759.       | 36                              |                 |            |             |        |             |
| 0001C     | Engineers, All Other            | LABOR - T&M Senior Engineer       | Governmen   | 100                                      | 198.00      | 160                | Hour                                 | \$31,680.       | .00                             |                 |            |             |        |             |
| 0002A     | General and Operations Managers | LABOR - Tolly Floject Wallagel    | tems found, | displayin                                | ig all iten |                    |                                      | - 1             |                                 | T               | I          | r           | T      | 1           |
| 0002B     | Physical Scientists, All Other  | LABOR - T&M Senior Scientist      | ine ld 💠    |                                          |             | Type #             |                                      |                 | Description \$                  | Location *      | Price +    | Quantity    | Unit 0 | Total #     |
| 0002C     | Physical Scientists, All Other  | LABOR - T&M Senior Scientist      | 0001A       | Architectural and Engineering Managers . |             |                    | Senior Engineering Project Manager   | Government Site | \$266.01                        | 198.00          | Hour       | \$52,669.98 |        |             |
| 0002D     | Physical Scientists, All Other  | LABOR - T&M Senior Scientist      | 0001B       | Electrical Engineers S                   |             |                    | SME Electrical Engineer Project Lead | Government Site | \$146.36                        | 176.00          | Hour       | \$25,759.36 |        |             |
| 0005      | Other Direct Costs (ODCs)       | ODC's                             | 0001C       |                                          | Е           | lectrical Engineer | '5                                   |                 | Senior Electrical Engineer      | Government Site | \$198.00   | 160.00      | Hour   | \$31,680.00 |
| 0006      | Contract Access Fee (CAF)       | CAF                               | 0002A       |                                          | Natur       | al Sciences Mana   | agers                                |                 | Senior Research Project Manager | Government Site | \$266.01   | 80.00       | Hour   | \$21,280.80 |
|           |                                 |                                   | 0002B       |                                          | Cor         | nservation Scient  | ists                                 |                 | Senior Conservation Scientist   | Government Site | \$255.00   | 80.00       | Hour   | \$20,400.00 |
|           |                                 |                                   | 0002C E     | nvironmer                                | ntal Scien  | tists and Speciali | sts, Includi                         | ng Health       | Senior Environmental Scientist  | Government Site | \$260.00   | 80.00       | Hour   | \$20,800.00 |
|           |                                 |                                   | 0002D       | 7 7 1 1 1 1 1                            | Soil        | and Plant Scient   | ists                                 |                 | Senior Botanist                 | Government Site | \$265.00   | 80.00       | Hour   | \$21,200.00 |
|           |                                 |                                   | 0005        |                                          | Other       | r Direct Costs (Ol | DCs)                                 |                 | ODC's                           | Government Site | \$7,867.70 | 1.00        | Unit   | \$7,667.70  |
|           |                                 |                                   | 0006        |                                          | Contr       | act Access Fee (   | CAF)                                 |                 | CAF                             | NA              | \$201.46   | 1.00        | Each   | \$201.46    |

### Level of Experince (LOE)

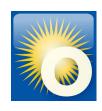

- Description field: Include the actual Job Title and Level of Experience
  - Junior
  - Journeyman
  - Senior
  - o SME

7 items found, displaying all items.

| Line Id                           | type       type        type       type       type        type        type        type        type        type        type         type | Description =             | Location =      | Price 0  | Quantity = | Unit = | Total +     |
|-----------------------------------|----------------------------------------------------------------------------------------------------|---------------------------|-----------------|----------|------------|--------|-------------|
| 1                                 | Contract Access Fee (CAF)                                                                                                    | CAF                       | NA              | \$225.48 | 1          | Each   | \$225.48    |
| 2                                 | Receptionists and Information Clerks                                                                                                    | Receptionists, no LoE     | Government Site | \$55.45  | 80         | Hour   | \$4,436.00  |
| 3                                 | Customer Service Representatives                                                                                                    | CSR's, no LoE             | Government Site | \$62.80  | 450        | Hour   | \$28,260.00 |
| 4 General and Operations Managers |                                                                                                    | Senior Program Manager    | Government Site | \$135.15 | 80         | Hour   | \$10,812.00 |
| 5                                 | Financial Analysts                                                                                                    | Junior Financial Analysts | Government Site | \$83.75  | 240        | Hour   | \$20,100.00 |
| 6                                 | Financial Analysts                                                                                                    | Senior Financial Analysts | Government Site | \$102.35 | 160        | Hour   | \$16,376.00 |
| 7                                 | Financial Managers                                                                                                    | Finance Manager, SME      | Government Site | \$127.62 | 80         | Hour   | \$10,209.60 |

Computed Total: \$90,419.08

Note: Only LCATs identified in the <u>SCA Directory of Occupations</u> will *not* have level of experience. Do not use "No LOE" for SOC Occupations.

### Firm Fixed Price (FFP)

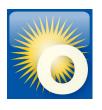

- Do not include PPD on Firm Fixed Price type task orders, to avoid reporting proprietary data
- Bundle the labor with a Type of "Fixed Price"
- Separate out the ODCs, CAF, Travel, Materials, etc

#### Firm Fixed Price Example

4 items found, displaying all items.

| Line Id 💠 | Type \$                   | Description \$ | Location \$     | Price \$     | Quantity \$ | Unit \$ | Total \$     |
|-----------|---------------------------|----------------|-----------------|--------------|-------------|---------|--------------|
| 1         | Fixed Price               | LABOR          | Government Site | \$109,849.97 | 1           | Unit    | \$109,849.97 |
| 2         | Travel                    | TRAVEL         | Government Site | \$1,988.85   | 1           | Unit    | \$1,988.85   |
| 3         | Other Direct Costs (ODCs) | ODCs           | Government Site | \$1,248.52   | 1           | Unit    | \$1,248.52   |
| 4         | Contract Access Fee (CAF) | CAF            | Government Site | \$113.09     | 1           | Each    | \$113.09     |

Computed Total: \$113,200.43

### Cost Plus (CPFF, CPIF, CPAF)

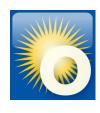

- Do not include PPD on Cost Plus type task orders, to avoid reporting proprietary data
- Bundle the labor with a Type of "Cost"
- Separate out the ODCs, CAF, Travel, Materials, and Award/Fixed/Incentive Fee line

#### **Cost Plus Example**

5 items found, displaying all items.

| Line Id 💠 | Type \$                    | Description \$ | Location \$     | Price \$     | Quantity \$ | Unit \$ | Total \$     |
|-----------|----------------------------|----------------|-----------------|--------------|-------------|---------|--------------|
| 1         | Cost                       | LABOR          | Government Site | \$877,163.16 | 1           | Unit    | \$877,163.16 |
| 2         | Travel                     | Travel         | Government Site | \$168,400.93 | 1           | Unit    | \$168,400.93 |
| 3         | Other Direct Costs (ODCs)  | ODCs           | Government Site | \$66,813.25  | 1           | Unit    | \$66,813.25  |
| 4         | Contract Access Fee (CAF)  | CAF            | Government Site | \$8,444.55   | 1           | Each    | \$8,444.55   |
| 5         | Award/Fixed/Incentive Fees | FEE            | Government Site | \$13,562.93  | 1           | Unit    | \$13,562.93  |

Computed Total: \$1,134,384.82

### **Hybrid Task Orders**

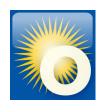

#### A note about hybrid or mixed type orders:

- Predominant contract type is listed on the Order Data Page
- Report each CLIN according to its type
- Recommendation: Include a comment on the invoice that it is a hybrid type order

#### **Hybrid Firm Fixed Price/T&M Example**

10 items found, displaying all items.

| Line ld 💠 | Type \$                                    | Description \$                         | Location \$     | Price \$    | Quantity | Unit ¢ | Total \$     |
|-----------|--------------------------------------------|----------------------------------------|-----------------|-------------|----------|--------|--------------|
| 001       | Contract Access Fee (CAF)                  | CAF                                    | NA              | \$634.62    | 1        | Each   | \$634.62     |
| 002       | Fixed Price                                | ICE-DHS FM-IC FY21-1002                | Contractor Site | \$16,058.33 | 1        | Unit   | \$16,058.33  |
| 003       | Computer and Information Systems Manager   | Alt Program Manager                    | Contractor Site | \$117.88    | 174      | Hour   | \$20,511.12  |
| 004       | Computer and Information Systems Manager   | IT Manager                             | Contractor Site | \$148.70    | 82       | Hour   | \$12,193.40  |
| 005       | Business Operations Specialists, All Other | Journeyman Business & Operations FSG 3 | Contractor Site | \$123.07    | 850      | Hour   | \$104,609.50 |
| 006       | Business Operations Specialists, All Other | Junior Business & Operations FSG 3     | Contractor Site | \$102.50    | 710.5    | Hour   | \$72,826.25  |
| 007       | General and Operations Managers            | Program Manager                        | Contractor Site | \$153.81    | 46.5     | Hour   | \$7,152.165  |
| 800       | General and Operations Managers            | SME Manager Group 2                    | Contractor Site | \$199.88    | 3        | Hour   | \$599.64     |
| 009       | General and Operations Managers            | Senior Manager Group 2                 | Contractor Site | \$189.90    | 78       | Hour   | \$14,812.20  |
| 010       | Business Operations Specialists, All Other | Senior Business & Operations FSG 3     | Contractor Site | \$154.12    | 33       | Hour   | \$5,085.96   |

Computed Total: \$254,483.18

### **Summary of Codes for CPRM Invoices**

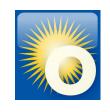

| Cost/CLIN<br>Description | Line Type                                                                                                    | Description                                                                                                    | Location                                     | Price                                                                                                    | Quantity               | Unit |
|--------------------------|----------------------------------------------------------------------------------------------------|----------------------------------------------------------------------------------------------------|----------------------------------------------|----------------------------------------------------------------------------------------------------|------------------------|------|
| T&M<br>Labor Hour        | Select the actual <b>labor code</b> from your task order; CPRM is pre-loaded with Dept of Labor codes. <b>Undefined Labor</b> should be used only if the LCAT on the award cannot be similiarly matched to the LCATs listed. <u>Do not combine with ODCs, Materials, Travel or Fees.</u> | Will include the Level of Experience (Junior,<br>Journeyman, Senior, SME, No LoE) and<br>Job Title.<br>Ex. Receptionist - no LoE, Senior Financial<br>Analysts, SME Chemical Engineer, etc. | Where the LCAT<br>work is being<br>performed | Hourly rate                                                                                                   | Number of hours worked | Hour |
| Cost                     | Select Cost.  Do not combine with ODCs, materials or travel.                                                                                                    | TOTAL TOTAL WORK                                                                                                    |                                              | Lump sum of the Direct<br>Labor only                                                                          | 1                      | Unit |
| Fees                     | Select Award/Fixed/Incentive Fees.  Do not combine with labor, ODCs, materials, or travel.                                                                                                    | General description indicating the fee.                                                                                                    | N/A                                          | Lump sum of the<br>Award/Fixed/Incentive<br>Fee only                                                          | 1                      | Unit |
| Fixed Price              | Select <b>Fixed Price</b> . <u>Do not combine with ODCs, materials or travel.</u>                                                                                                    | General description of the reporting line.<br>Ex. Labor, FFP Labor, etc.                                                                                                    | Where the LCAT<br>work is being<br>performed | Lump sum of the Direct<br>Labor only                                                                          | 1                      | Unit |
| Travel                   | Select <b>Travel</b> . <u>Do not combine with labor, ODCs, materials or fees.</u>                                                                                                    | General description indicating travel                                                                                                    | N/A                                          | Lump sum of the Travel cost only                                                                              | 1                      | Unit |
| ODC                      | Select Other Direct Costs (ODC).  Do not combine with materials, travel or fees.                                                                                                    |                                                                                                    |                                              | Lump sum of the direct<br>materials costs and<br>other direct costs not<br>previously identified<br>cost only | 1                      | Unit |
| Materials                | Select <b>Materials</b> . <u>Do not combine with labor, ODCs, travel or fees.</u>                                                                                                    | Description of the material cost(s)                                                                                                    | N/A                                          | Lump sum of the<br>Material cost only                                                                         | 1                      | Unit |
| Other                    | Select Other-Unclassified.  Do not combine with labor, materials, ODCs, travel or fees.                                                                                                    | Description of the unclassified cost(s) that<br>are not elsewhere classified, such as<br>overhead and G&A expenses.                                                                         | N/A                                          | Lump sum of the unclassified cost only                                                                        | 1                      | Unit |
| CAF                      | Contract Access Fee (CAF). Required line item and defaults on the invoice page which auto-calculates when other line items are added.                                                                                                    | CAF<br>(Automatically set)                                                                                                    | N/A<br>(Automatically<br>set)                | Lump sum of the CAF<br>cost only<br>(Automatically<br>calculates. Can be<br>manually changed)                 | 1                      | Each |

#### Reminder!

**Undefined Labor** is a labor category

#### Other-Unclassified is NOT a labor category

### **Invoice Upload Template**

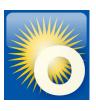

- The Excel template is formatted to upload directly into CPRM
- This template can be used to upload a single invoice or multiple invoices.
- "Set it and forget it" for T&M/LH orders, enter labor categories/rates once and update with actual amounts for each new invoice
- Download the 'CPRM Invoice Upload Template' from the OASIS <u>Industry Guidance and</u> <u>Resources</u> page, under "Contract Payment Reporting Module"

### **Step 1: Format the template**

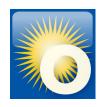

- 1. Download the 'CPRM Invoice Upload Template' from <u>Industry Guidance and Resources</u>
- 2. Read the Instructions tab Instructions gsa\_gwac\_upload | Line Type OASIS | Line Type OASIS SB
- 3. Follow the examples on the "gsa\_gwac\_upload" tab
- 4. For each line item, you'll enter:

| 4 | Α            | В              | С            | D                                                                                                    | E                   | F          | G         | Н                                     | 1               | J                  | K                                                                                                    | L         |
|---|--------------|----------------|--------------|----------------------------------------------------------------------------------------------------|---------------------|------------|-----------|---------------------------------------|-----------------|--------------------|----------------------------------------------------------------------------------------------------|-----------|
| 1 | Order Number | Invoice Number | Invoice Date | Contract Contract Con | Reporting<br>Period | Line<br>ID | Line Type | Line Description                      | Line Location   | Line Unit<br>Price | Control of the Control of the Contro | Line Unit |
| 2 | 123456oasis  | TEST1234       | 12/8/2022    | 2022                                                                                                    | Q4                  | 1          | 11-3011   | Administrative Services Managers, mid | Government Site | 100                | 40                                                                                                    | Hour      |
| 3 | 123456oasis  | TEST1234       | 12/8/2022    | 2022                                                                                                    | Q4                  | 2          | 99-9998   | Contract Access Fee (CAF)             | n/a             | 30                 | 1                                                                                                    | Unit      |

- 5. Delete the sample rows from the top of the "gsa\_gwac\_upload" tab
- 6. For uploading, keep only the gsa\_gwac\_upload tab, delete all other tabs

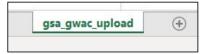

7. Save your document workbook under filename of your choice

### Step 2: Upload the template

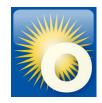

From the Invoice Data dropdown, select Upload Multiple Invoices (Upload Package)

- Navigate to the Invoice Data Package Upload page in CPRM.
- 2. Click 'Choose File', select your document, and click 'Upload'.
- 3. Verify that the invoices uploaded correctly (to the right task orders).

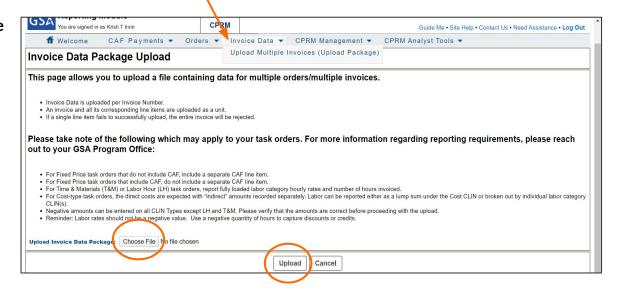

### **Upload Errors**

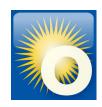

CPRM will notify you if invoices failed to upload properly.

Clicking the hyperlinked invoice number opens a detailed description of errors at the line item level.

#### Common errors include:

- extra spaces after value
- mis-keyed line type code
- blank cells
- misspellings
- commas or \$ in prices
- formatting changes

### Validation Summary

Total Number of Invoices Processed: 38
Number of Failed Invoices: 20
Number of Successfully Validated Invoices: 18

#### **Failed Invoices**

- · The following invoices contain at least one error.
- . Please click on each invoice number link to view the individual invoice and validation errors

| Order Number | Invoice Number  | Invoid— |                                                                           |
|--------------|-----------------|---------|---------------------------------------------------------------------------|
| ##### E 0270 | INV.000006336.C |         | Error                                                                     |
|              |                 |         | Errors exist at the line item level.                                      |
|              |                 |         | Errors exist at the line item level.                                      |
|              |                 |         | Errors exist at the line item level.                                      |
|              |                 |         | A 'Zero Invoice Data' record for 2020 Q2 currently exists for this order. |
| _~           |                 |         | A 'Zero Invoice Data' record for 2020 Q2 currently exists for this order. |
| <b>44</b>    |                 |         | Errors exist at the line item level.                                      |
| •            |                 |         | Errors exist at the line item level.                                      |
|              |                 | 18      | Errors exist at the line item level.                                      |
| · •          |                 |         | Errors exist at the line item level.                                      |
| •            |                 |         | Errors exist at the line item level.                                      |
| •            |                 |         | Errors exist at the line item level.                                      |
| <b>W</b>     |                 |         | Errors exist at the line item level.                                      |
|              |                 |         | Errors sviet at the line item level                                       |

### **Successful Validation**

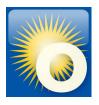

#### Click **Submit All Valid Invoices** to finalize the upload process

#### Invoice Data Package Summary

#### Validation Summary

- Total Number of Invoices Processed: 1
  - Number of Failed Invoices: 0
- Number of Successfully Validated Invoices: 1

#### Successfully Validated Invoices

- . The following invoices were successfully validated and will be saved upon submission.
- Click on the Invoice Number link to preview the invoice line items in detail.
- . Click on the Submit All Valid Invoices button to save the following invoices.

| One item lound. |              |                |                            |              |
|-----------------|--------------|----------------|----------------------------|--------------|
|                 | Order Number | Invoice Number | Invoice Remit or Paid Date | # Line Items |
|                 |              | TEST1234       | 10/25/2023                 | 2            |

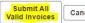

Cancel

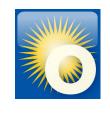

### **Questions?**

### Thank you for attending the OASIS Training today!

Please type your question into the chat area. We will answer live but Q&A will be captured and emailed to participants.

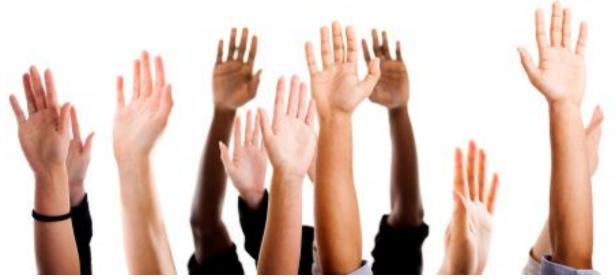